eVidyalaya Half Yearly Report

ò,

-23

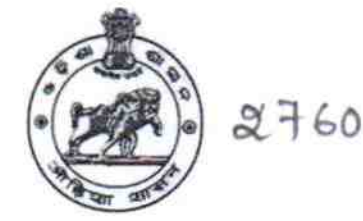

Department of School & Mass Education, Govt. of Odisha

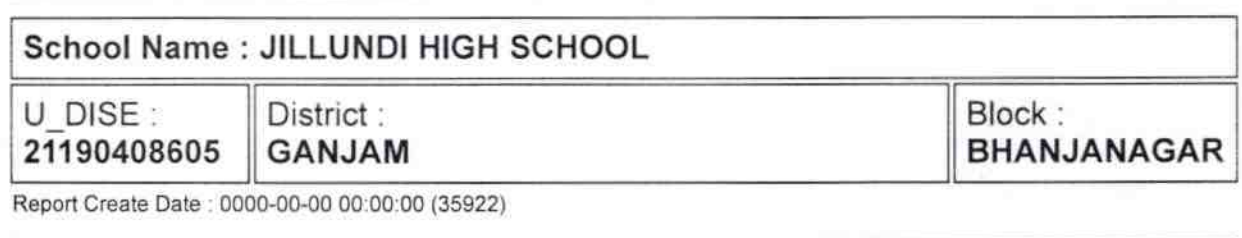

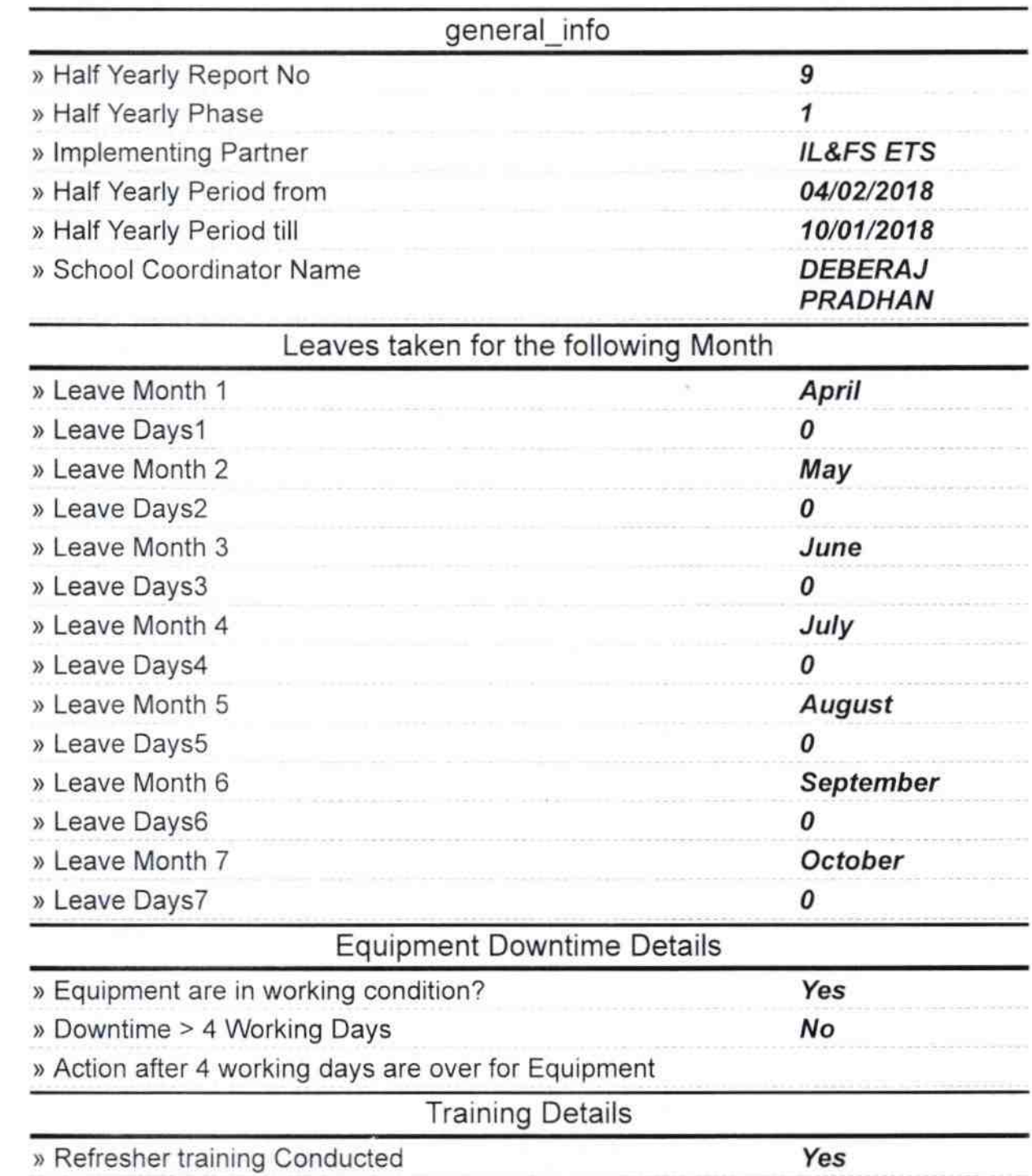

» Refresher training Conducted Date

## 10/08/2018

´

u.

» If No; Date for next month

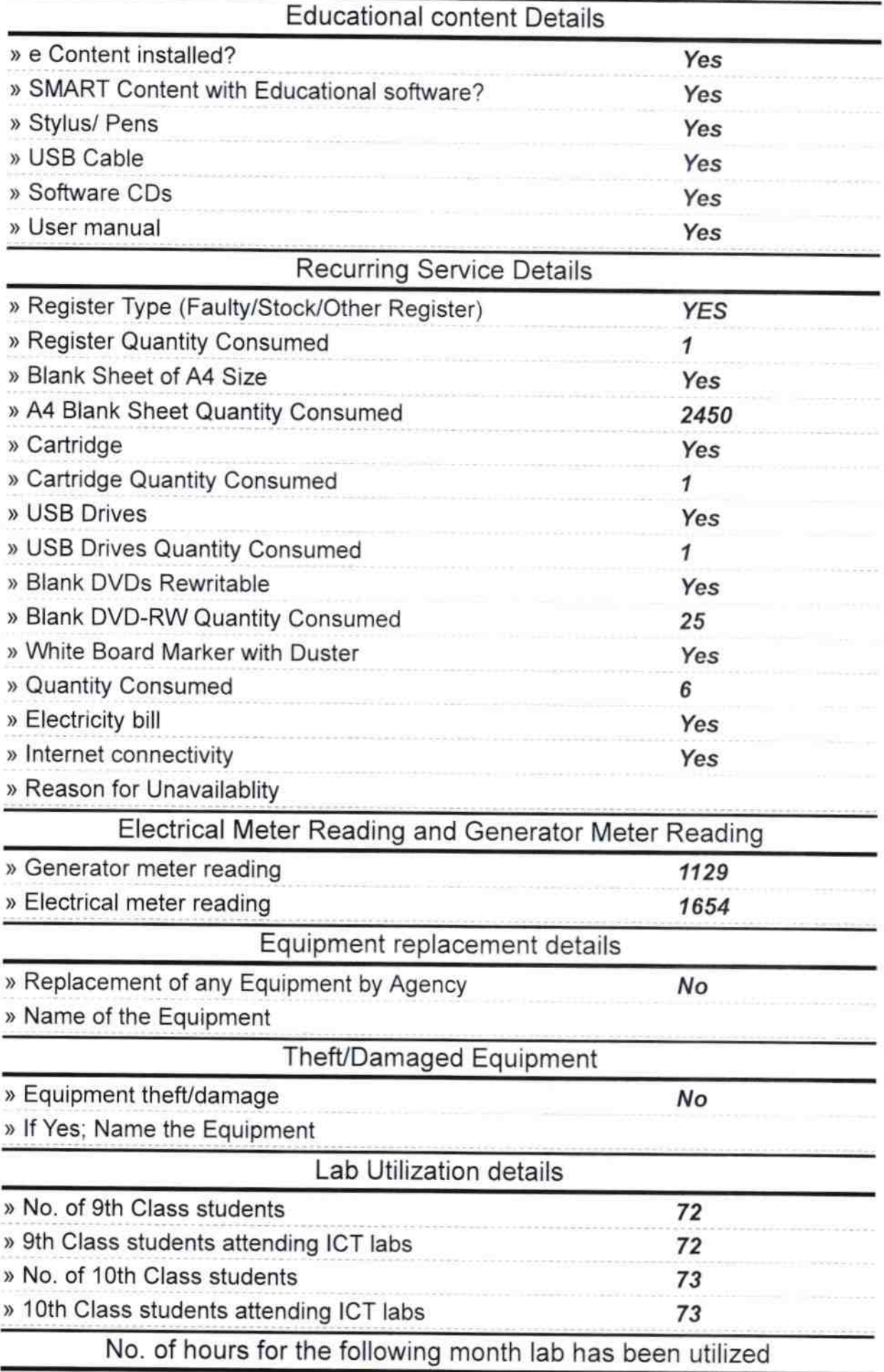

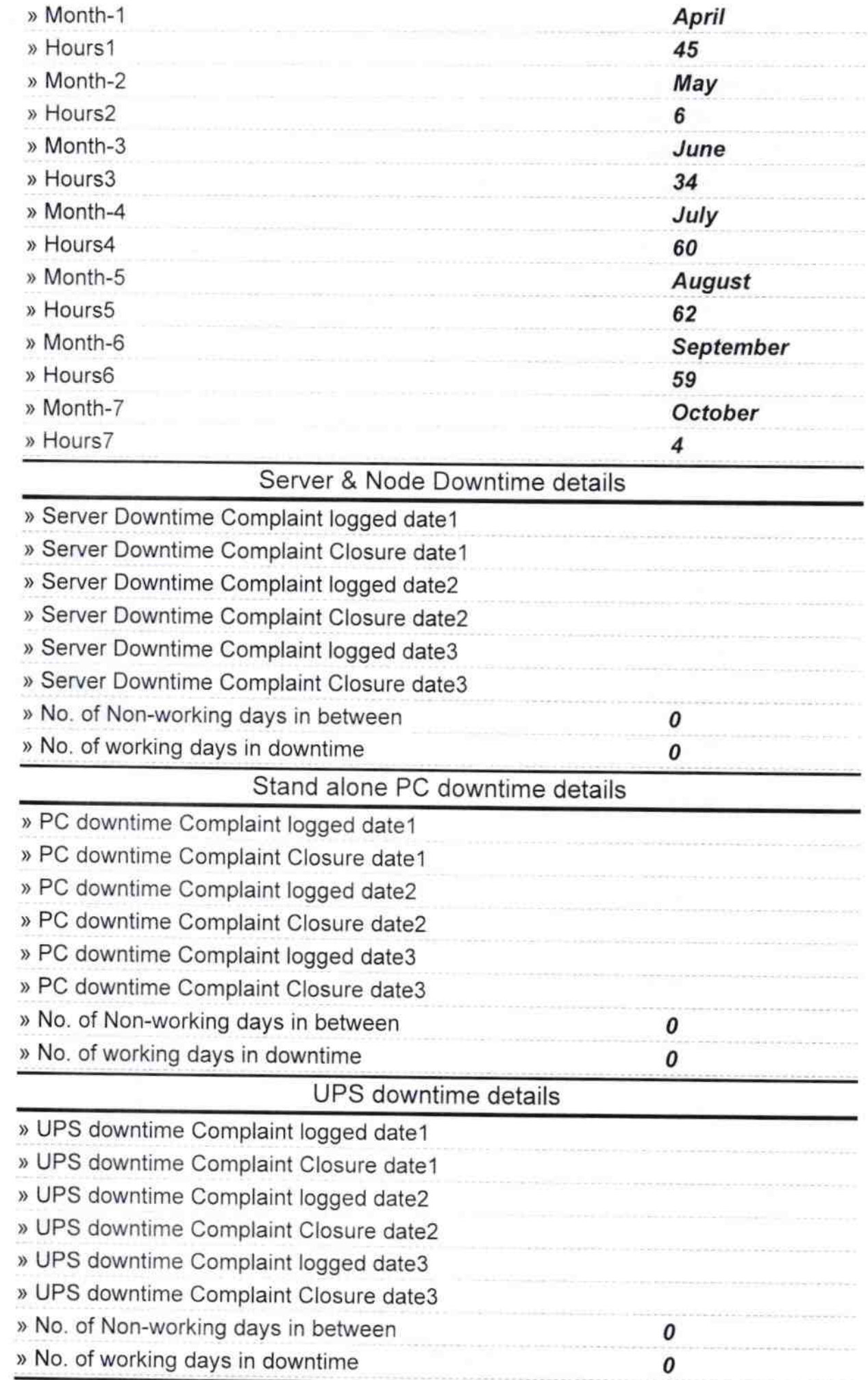

 $\frac{1}{\sqrt{3}}$  ) is

 $\overline{\phantom{a}}$ 

## Genset downtime details

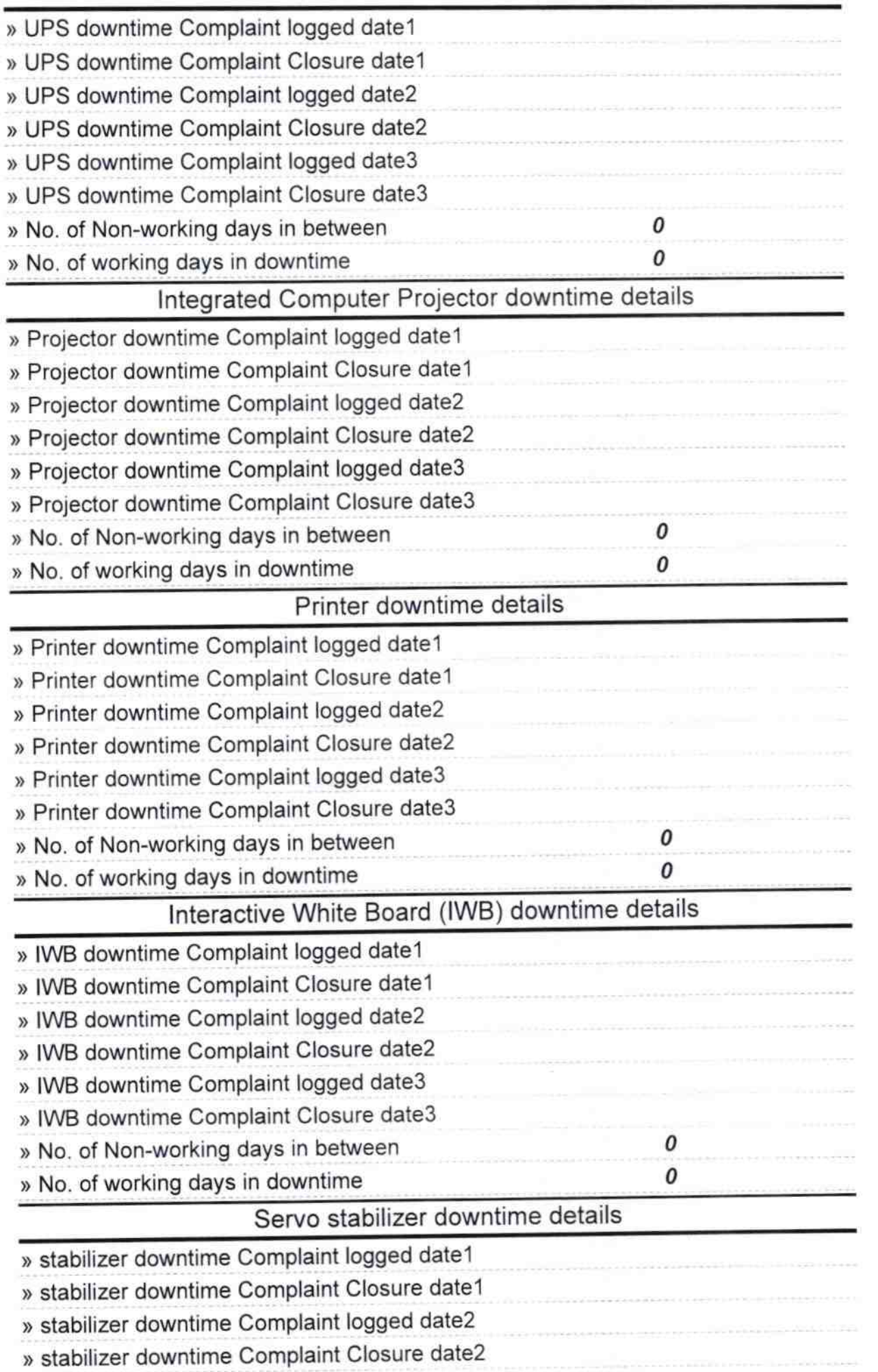

ř.

^

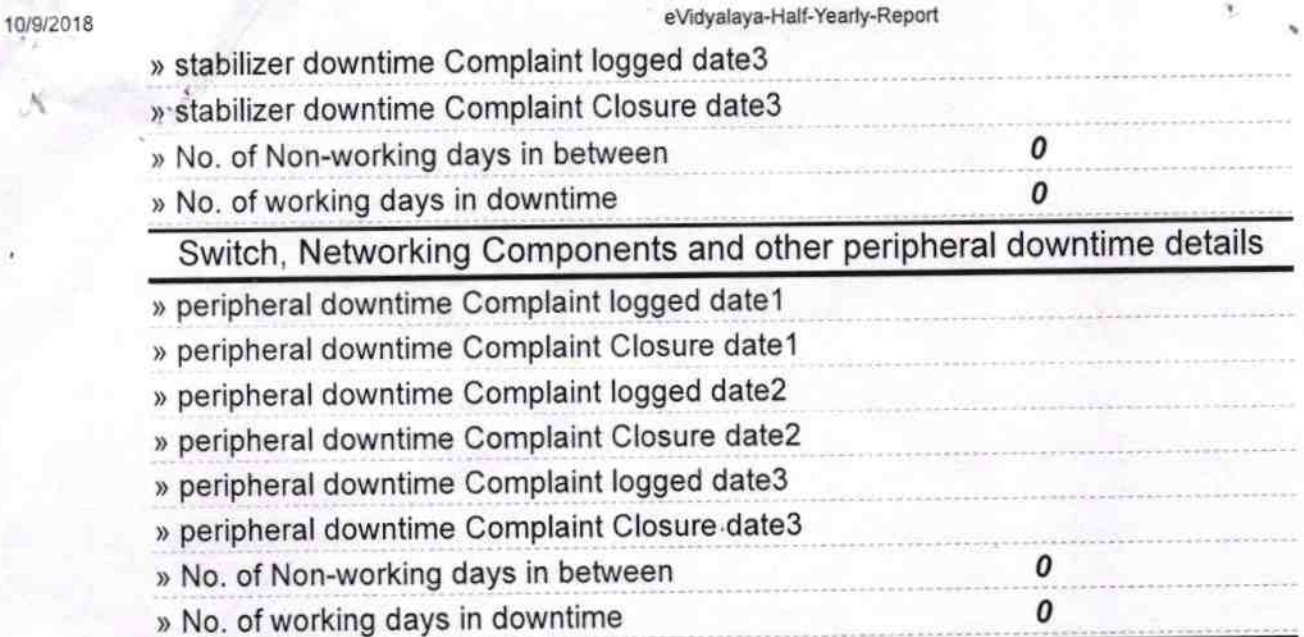

Behaelly<br>13/10/2018<br>Headmaster<br>Signature of Head<sup>i</sup> Magnetics School

http://evidyalaya.org/reports/halfyearly/printreport.php?show=35922